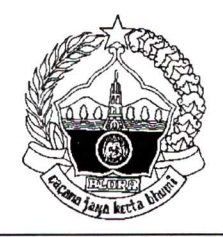

## PEMERINTAH KABUPATEN BLORA **SEKRETARIAT DAERAH**

Jl. Pemuda No.12 Telp. (0296) 531028, 531032, 531137

Fax. (0296) 531834 Tlx. 22765 Blora  $-58215$ 

## **PENGUMUMAN** NOMOR: 810/006/SET.CASN/VII/2021

## **TENTANG**

## PERUBAHAN ATAS PENGUMUMAN SEKRETARIS DAERAH KABUPATEN BLORA SELAKU KETUA TIM PELAKSANA PENGADAAN APARATUR SIPIL NEGARA DI LINGKUNGAN PEMERINTAH KABUPATEN BLORA TAHUN 2021 NOMOR: 810/005/SET.CASN/VI/2021 TENTANG PENGADAAN APARATUR SIPIL NEGARA PEMERINTAH KABUPATEN BLORA TAHUN ANGGARAN 2021

Menindaklanjuti surat Plt. Kepala Badan Kepegawaian Negara Nomor: 6201/B-KS.04.01/SD/K/2021 tanggal 19 Juli 2021 perihal Penyesuaian Jadwal Tahapan Pelaksanaan Seleksi Calon ASN Tahun 2021, maka bersama ini disampaikan bahwa ketentuan dalam Pengumuman Nomor: 810/005/SET.CASN/VI/2021 tentang Pengadaan Aparatur Sipil Negara Pemerintah Kabupaten Blora Tahun Anggaran 2021 huruf G. diubah seluruhnya sehingga berbunyi sebagai berikut:

G. JADWAL

1. Jadwal tentatif pelaksanaan pengadaan Aparatur Sipil Negara Pemerintah Kabupaten Blora Tahun Anggaran 2021 adalah sebagai berikut:

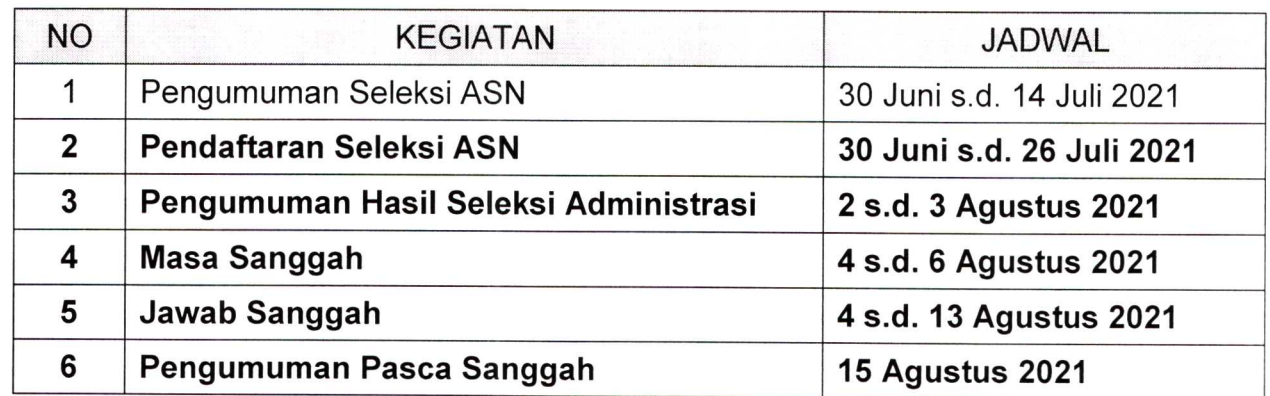

2. Tahapan pelaksanaan seleksi ASN selanjutnya (SKD, Seleksi Kompetensi PPPK Non Guru, Seleksi Kompetensi PPPK Guru, dan SKB) akan menyesuaikan dengan kebijakan Pemerintah terkait dengan Pandemi Covid-19.

Demikian untuk menjadikan perhatian.

SEKRETARIS DAERAH KABUPATEN BLORA selaku Ketua Tim Pelaksana Pengadaan Aparatur Sipil Negara Di Lingkungan Pemerintah Kabupaten Blora Tahun 2021 SETDA KØMANG GEDENRAWADI, SE., M.Si. Pembina Utama Madya NIP. 196607191995031001

Blora, 19 Juli 2021